## **DWGPROPS** command

2106 GstarCAD MY /KW August 12, 2021 CAD Commands 0 1072

The **DWGPROPS** command is used to set and display the properties of current file.

## **Command Access:**

**Menu**: File > Drawing properties

**Command**: DWGPROPS

## **Function Description:**

Users could create basic information, keywords, and customized properties and save them with drawing files. Those drawing properties could be visited from desktop or folder viewport for easier identifying drawing files

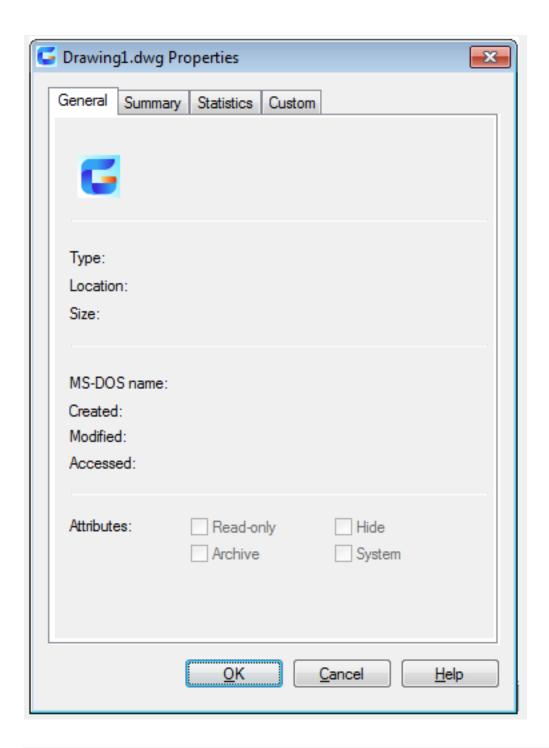

Online URL: <a href="https://kb.gstarcad.com.my/article/dwgprops-command-2106.html">https://kb.gstarcad.com.my/article/dwgprops-command-2106.html</a>